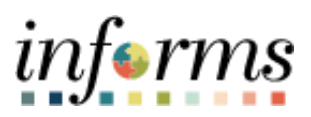

**Miami-Dade County**

# Job-Basis Employee Payroll and Attendance Record Reporting for **Elections Related Activities Job Aid**

**Version 1.0**

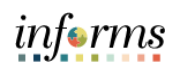

### <span id="page-1-0"></span>**TABLE OF CONTENTS**

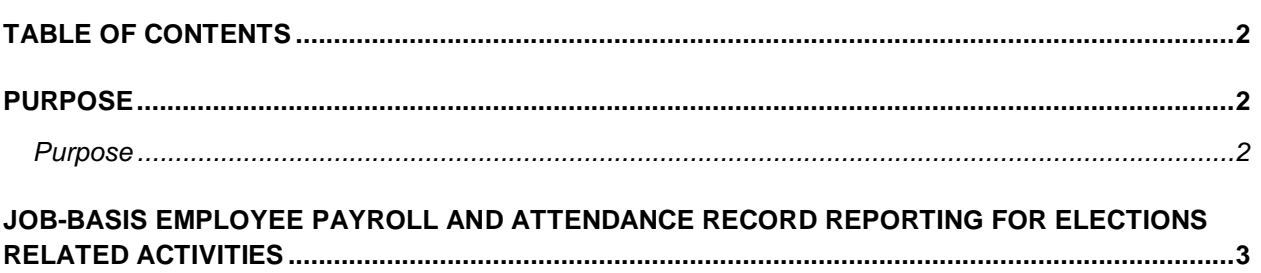

#### <span id="page-1-1"></span>**PURPOSE**

#### <span id="page-1-2"></span>**Purpose**

To provide clarification regarding the proper posting of hours during Elections related activities, please refer to information provided below.

For the purposes of time collection and reporting, the Assignment Code, "PL" should be used to reflect any Elections related activity by the employee from their regular assignment to support the Elections Department. The Assignment code PL allows for better tracking and reporting of usage and costs.

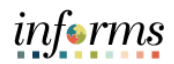

## <span id="page-2-0"></span>**JOB-BASIS EMPLOYEE PAYROLL AND ATTENDANCE RECORD REPORTING FOR ELECTIONS RELATED ACTIVITIES**

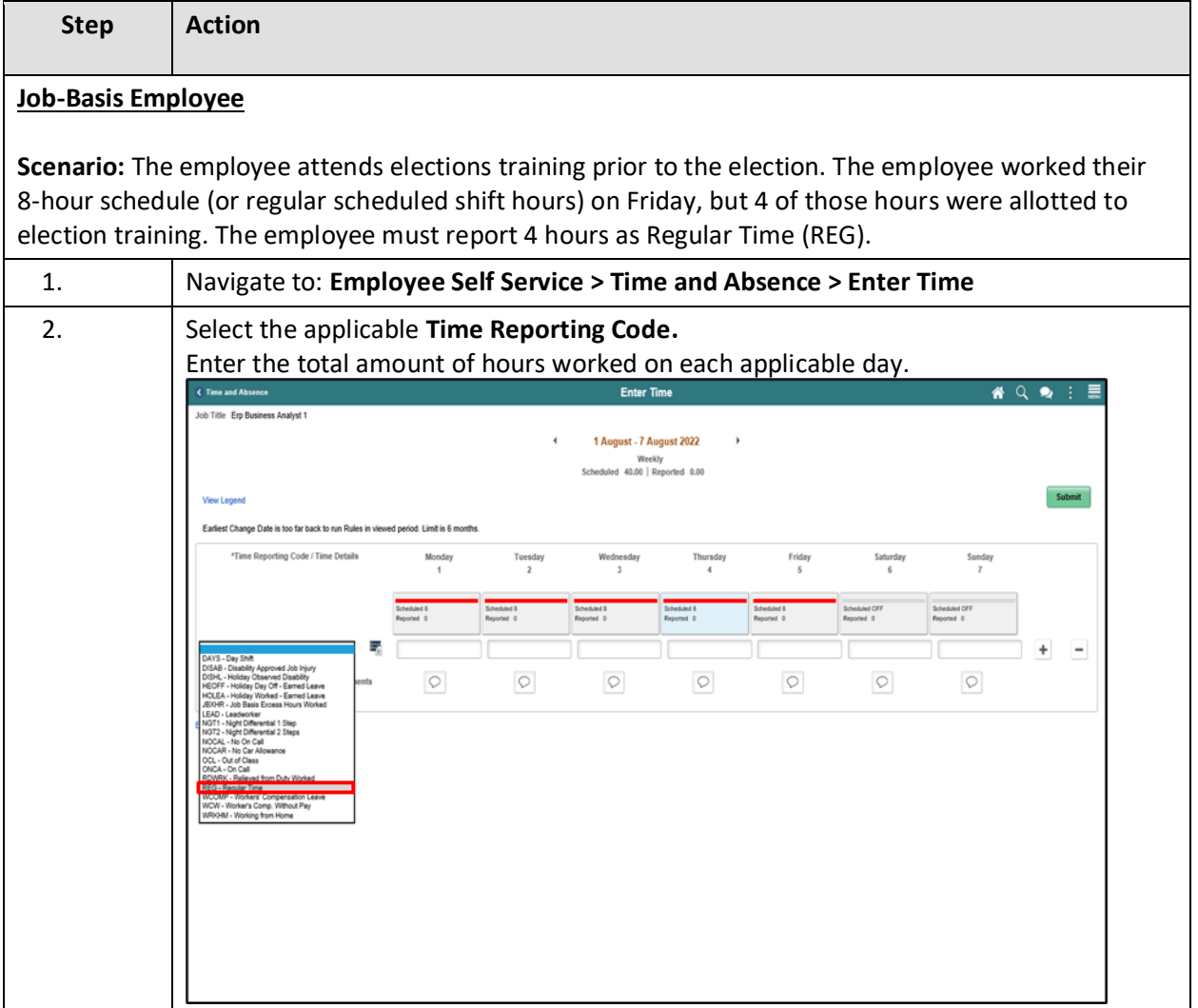

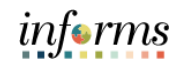

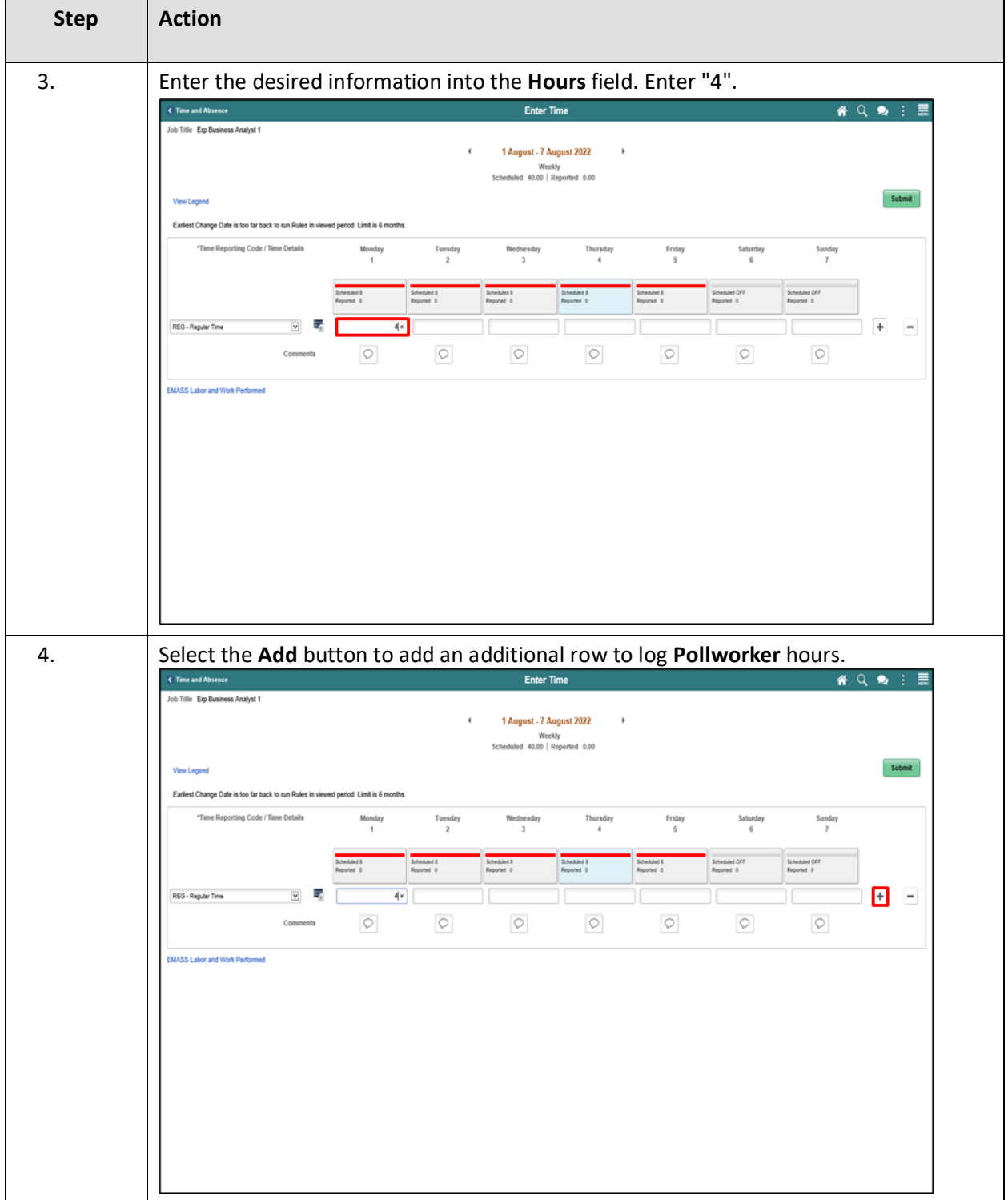

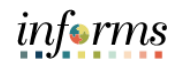

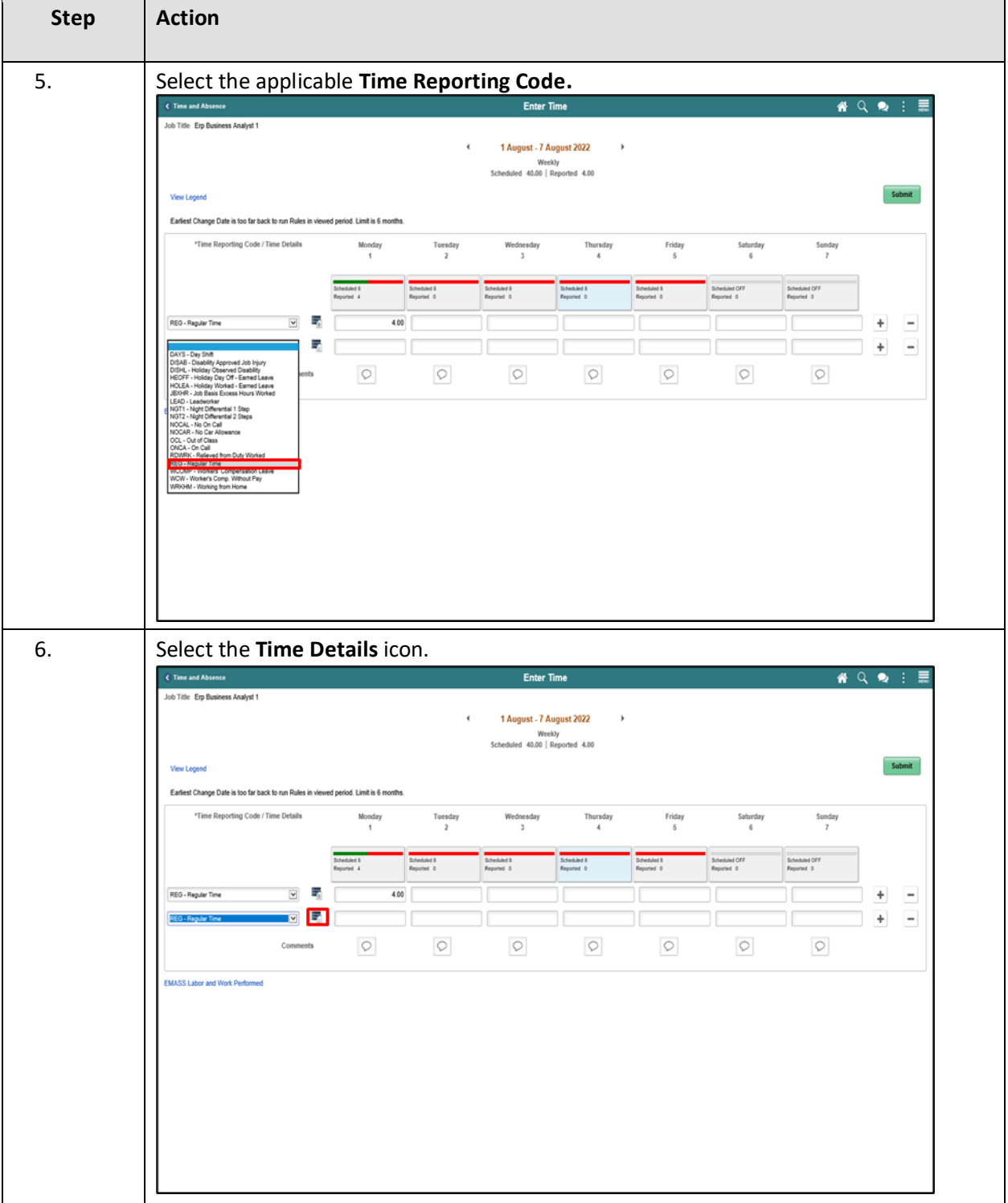

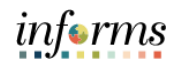

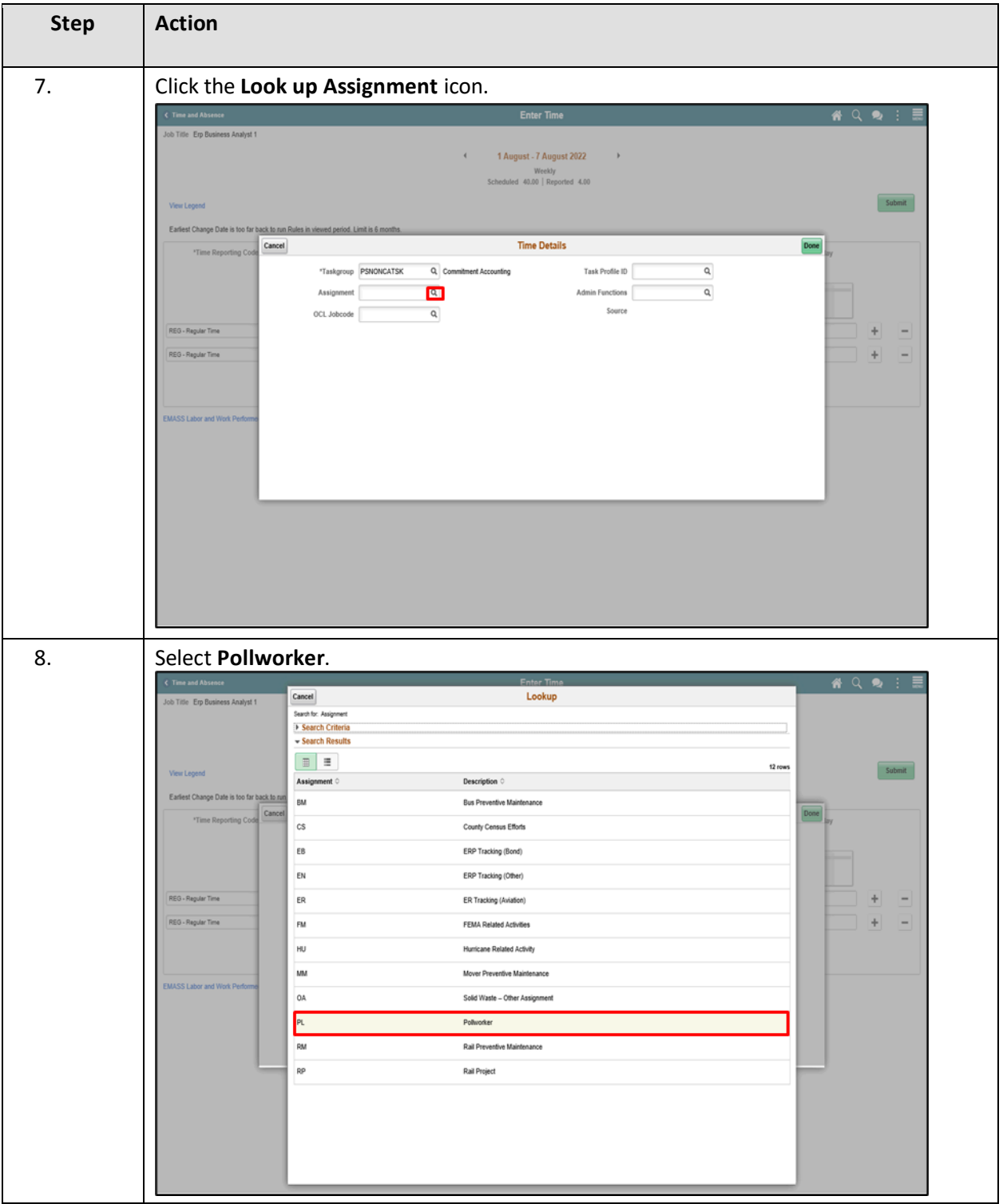

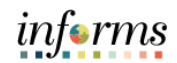

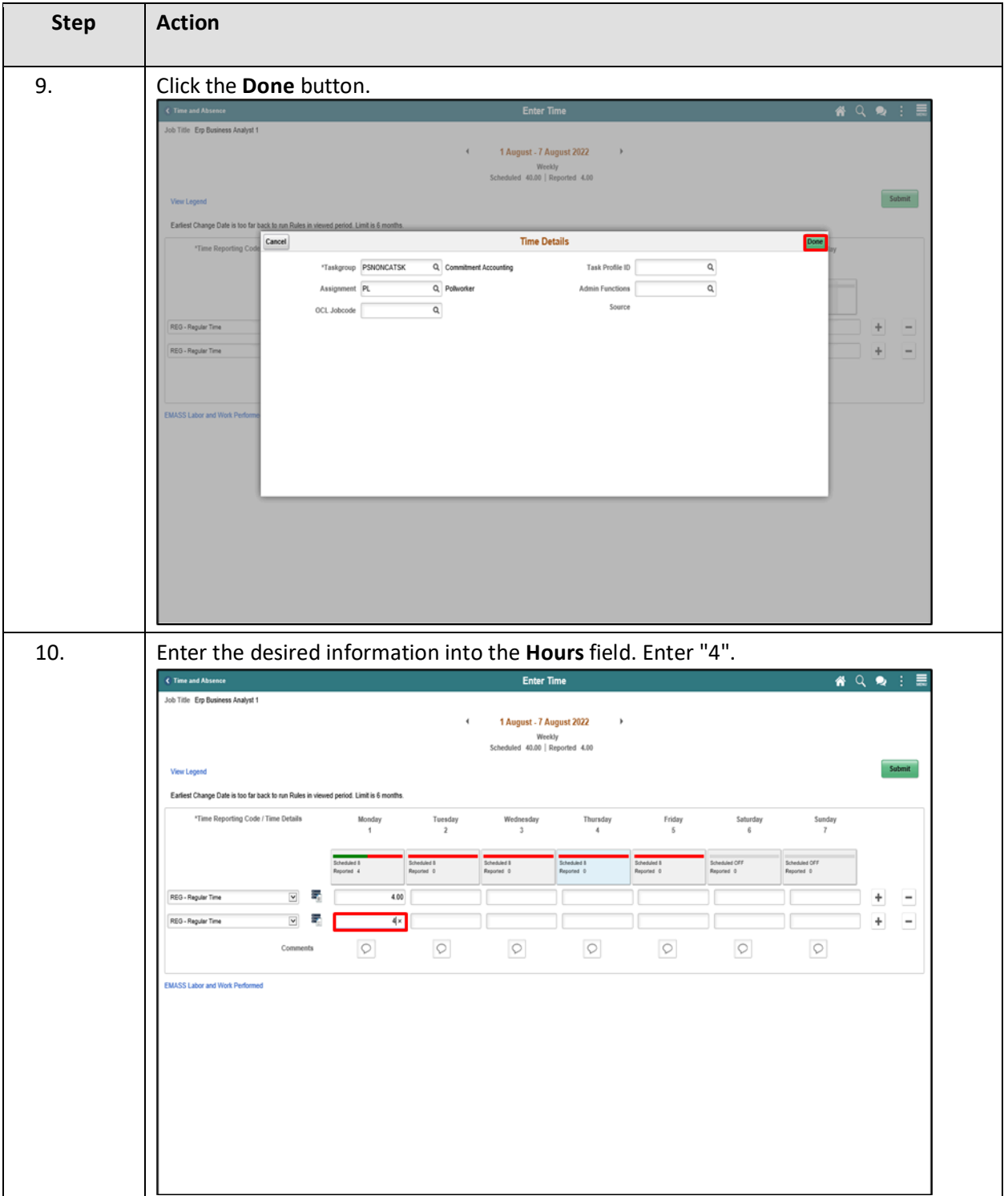

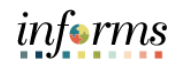

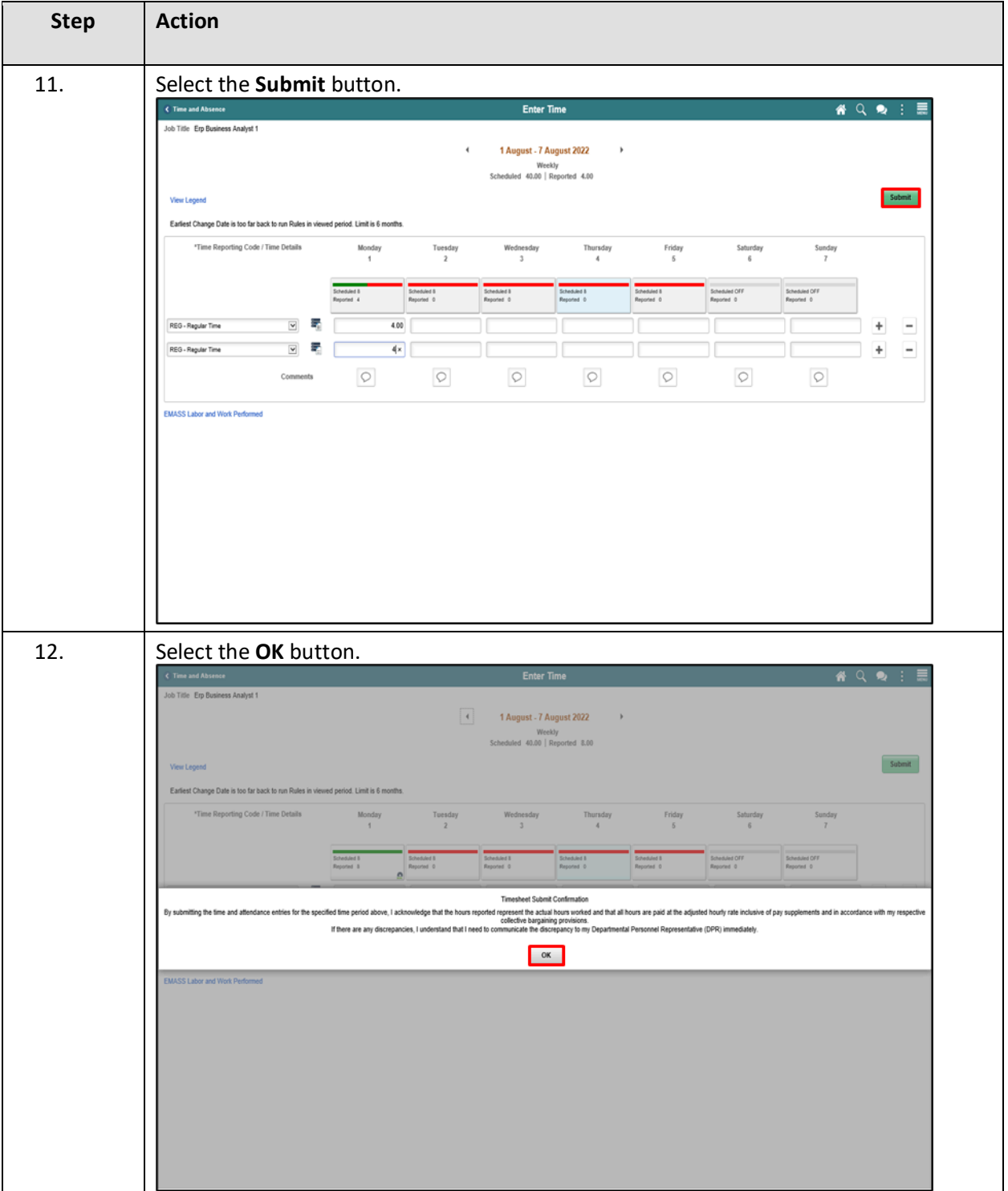

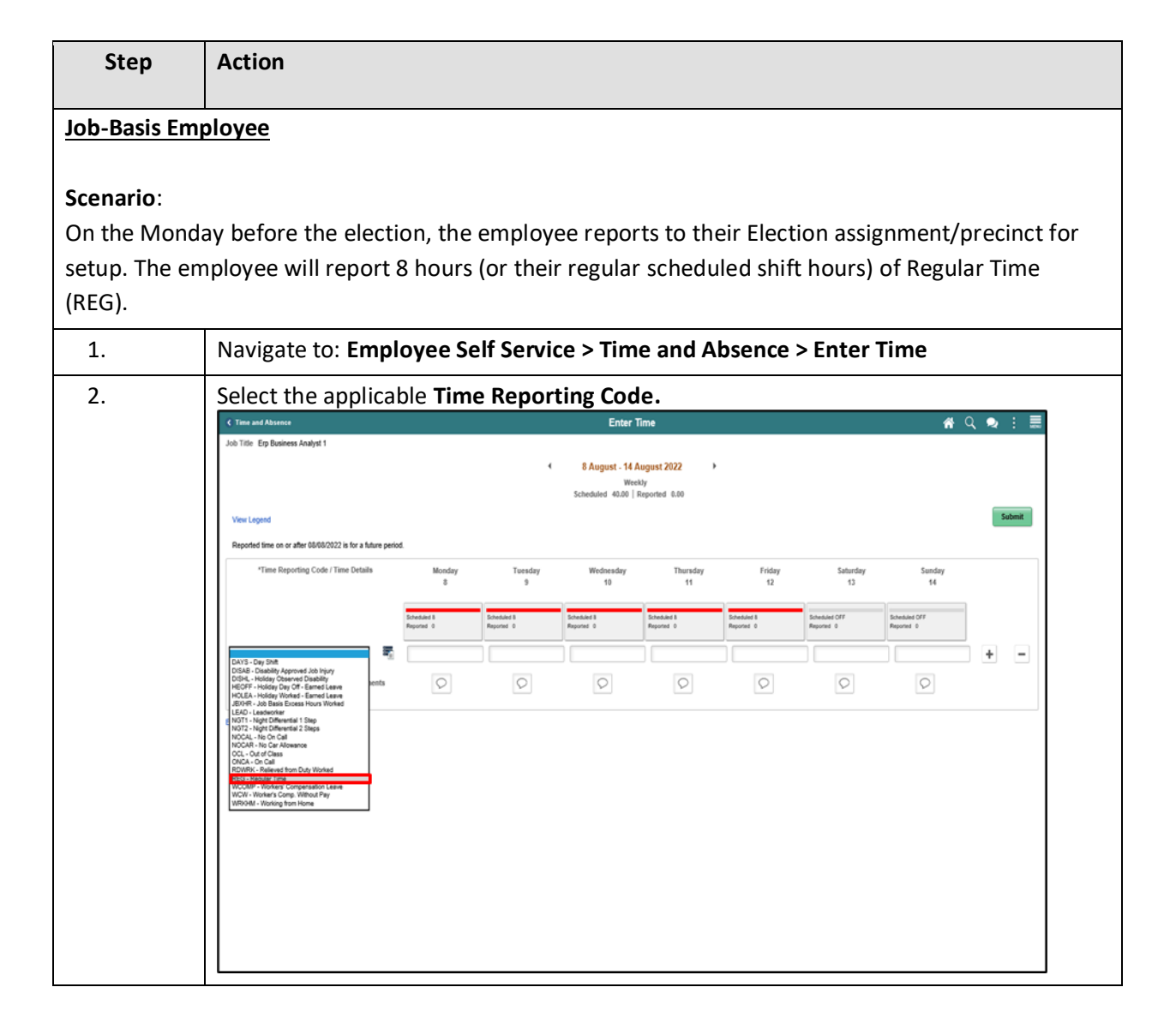

informs

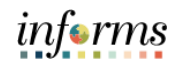

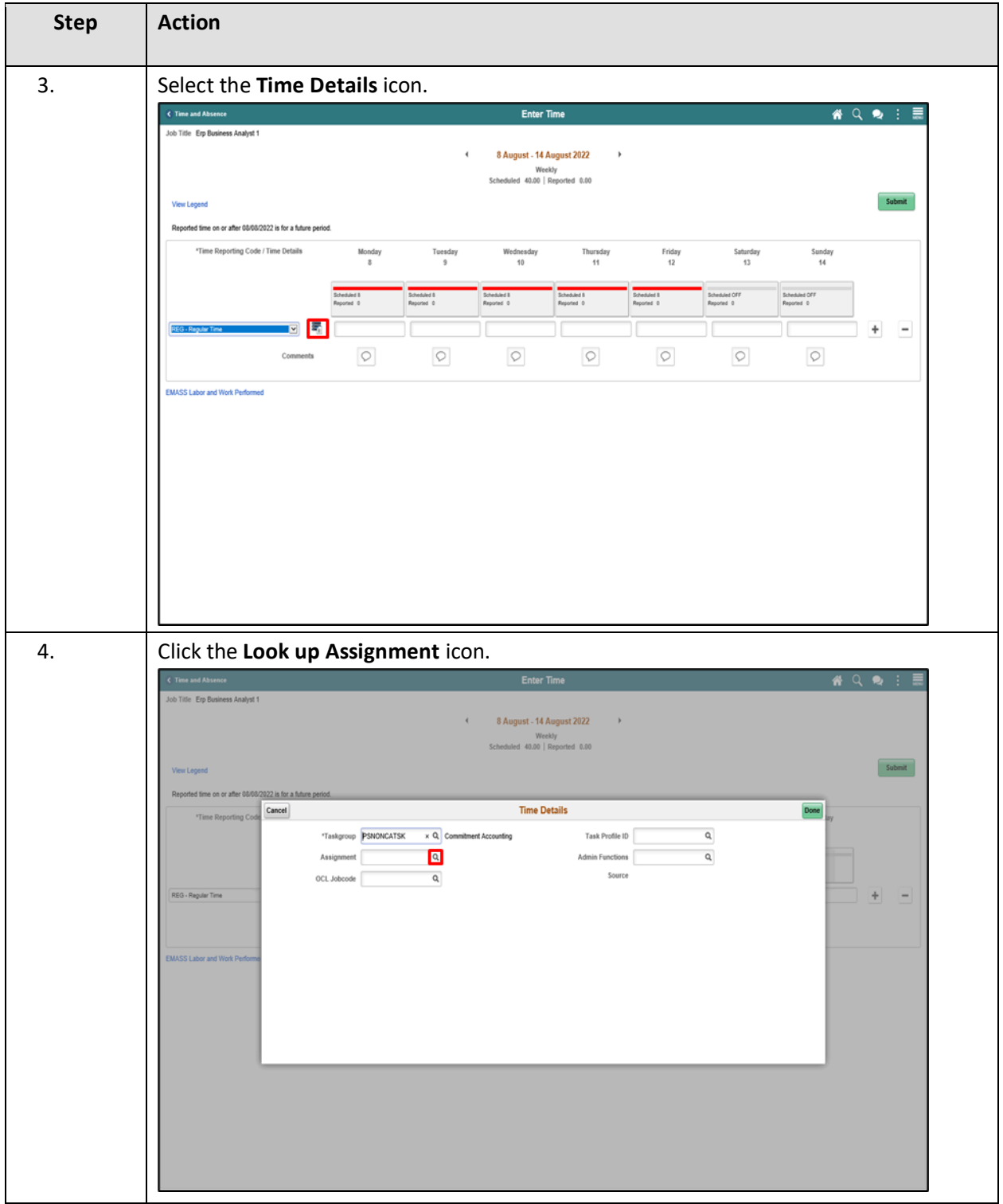

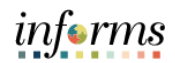

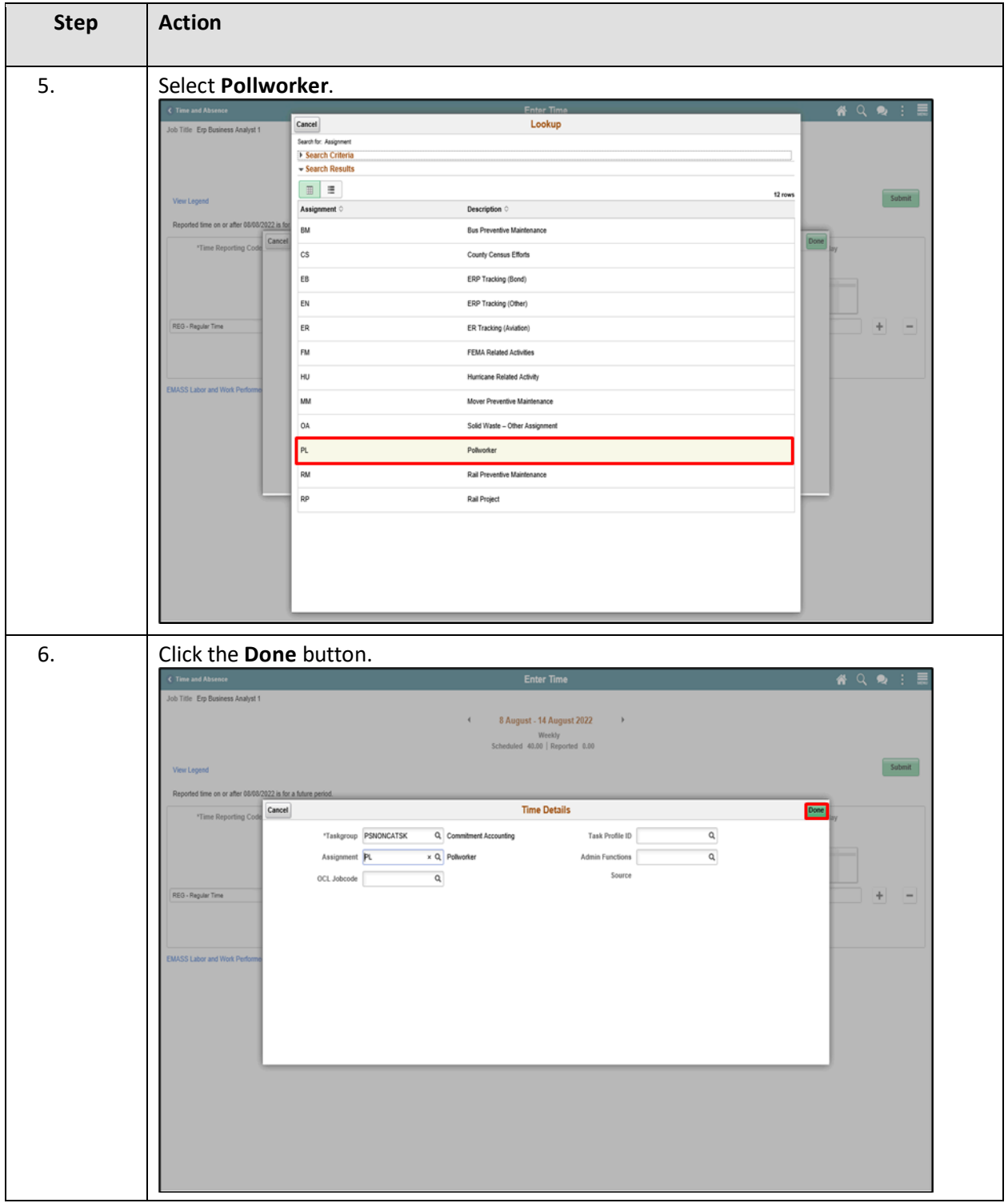

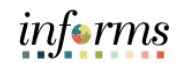

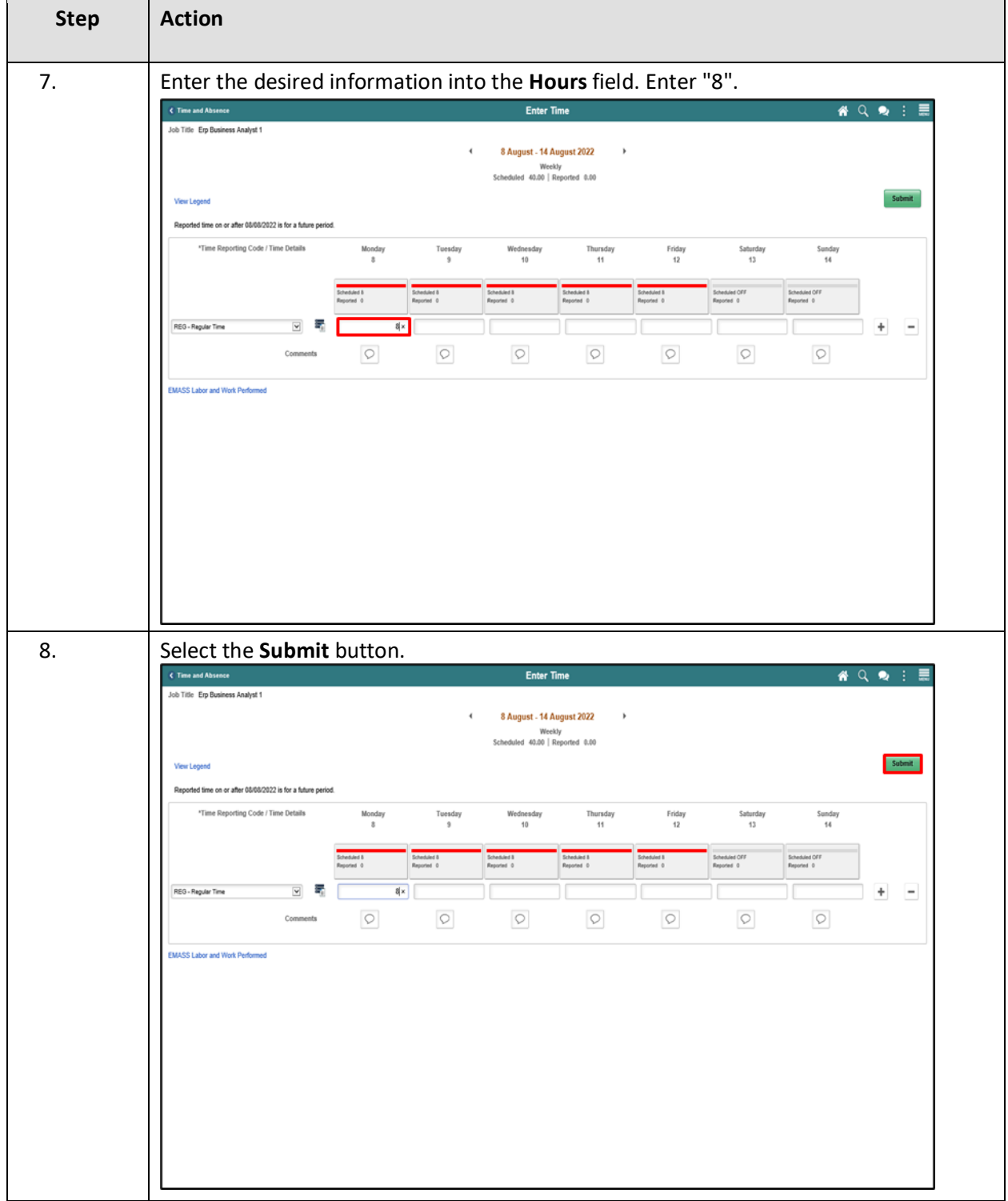

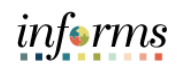

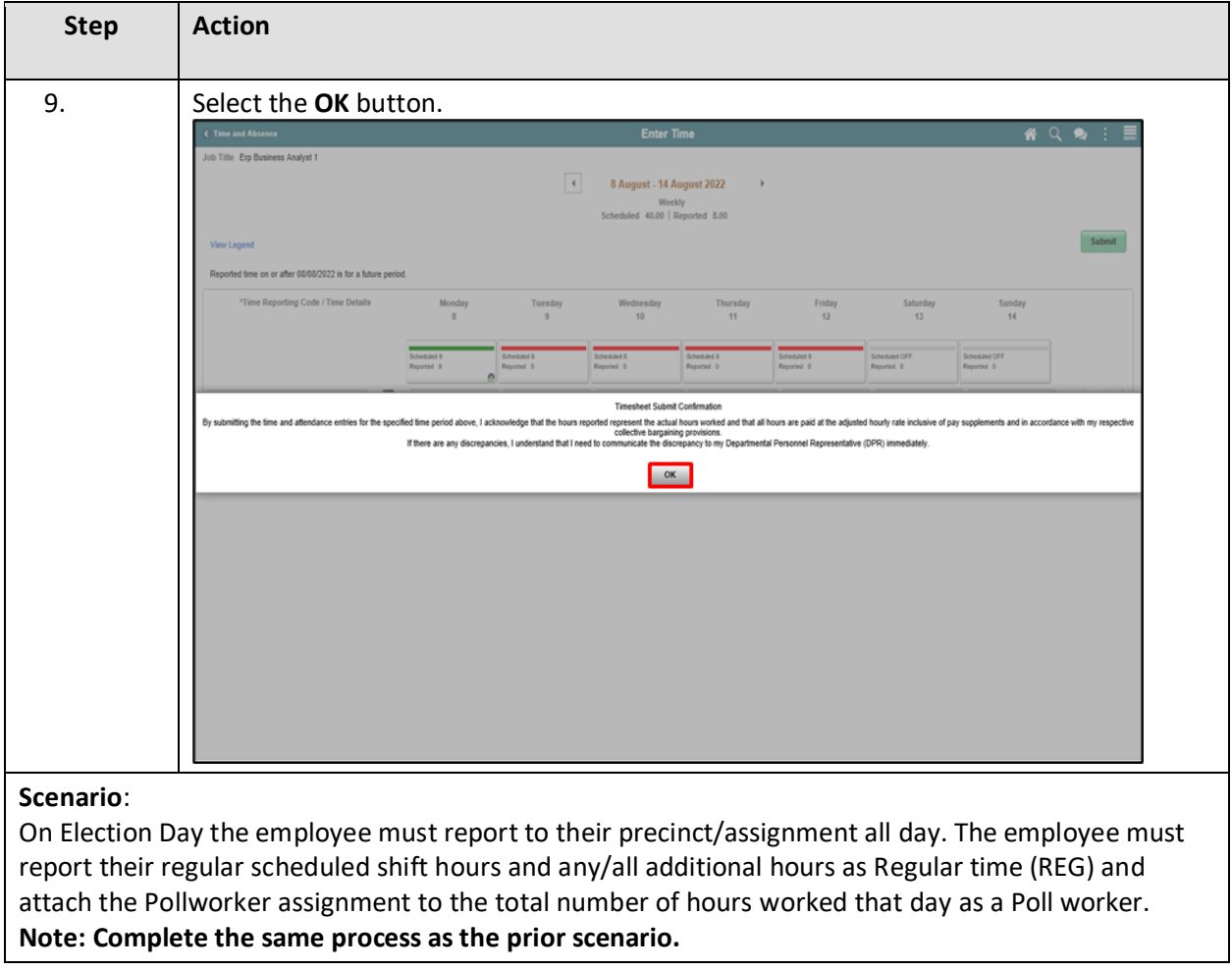